- 13 ISBN 9787113087739
- 10 ISBN 7113087736

出版时间:2008-6

页数:303

版权说明:本站所提供下载的PDF图书仅提供预览和简介以及在线试读,请支持正版图书。

www.tushu000.com

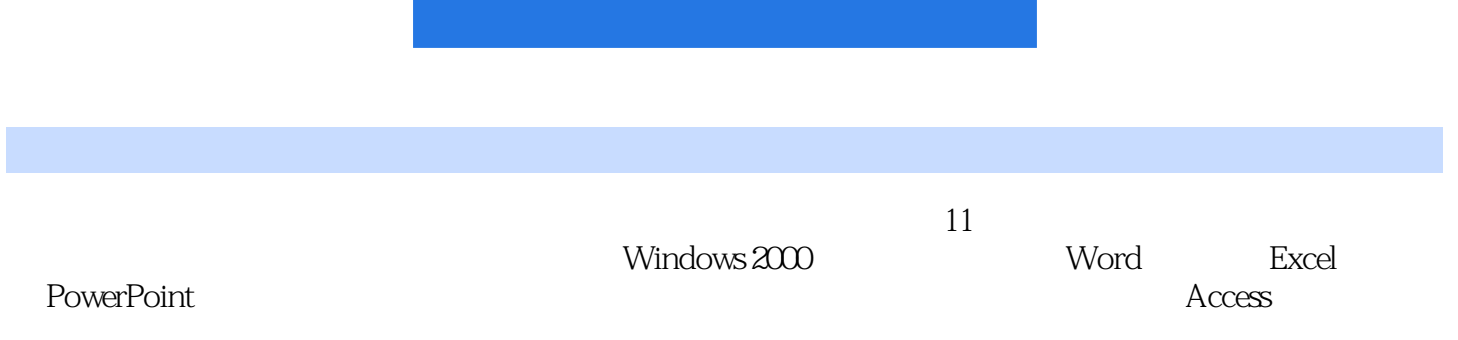

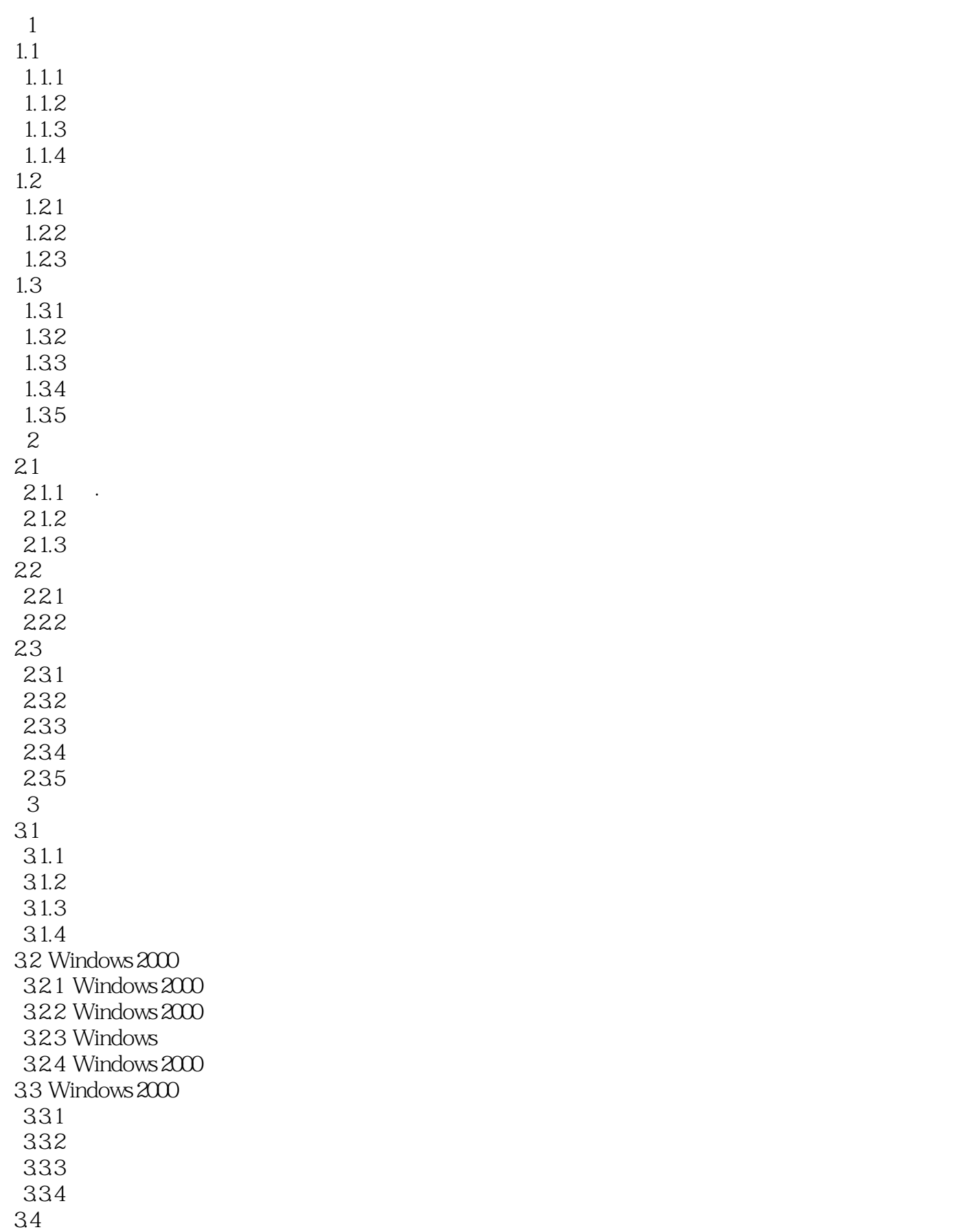

341 342 343 35 35.1 " 352 35.3  $354$ 36 361 Windows 362 Windows 363 Windows 4<sup>Nord</sup> 4.1 Word 4.1.1 Word 4.1.2 Word 4.1.3 Word 4.2 Word 421 4.22 4.23 424 4.25 43 431 432  $4.4$ 441 442 443 45 4.5.1 图片操作 45.2 45.3 5 Excel  $5.1$  Excel 5.1.1 Excel  $5.1.2$  $5.1.3$  Excel  $52$  $5.21$ 5.2.2 5.3 5.31 5.32  $5.4$ 541 5.42 第6章 演示文稿制作软件PowerPoint

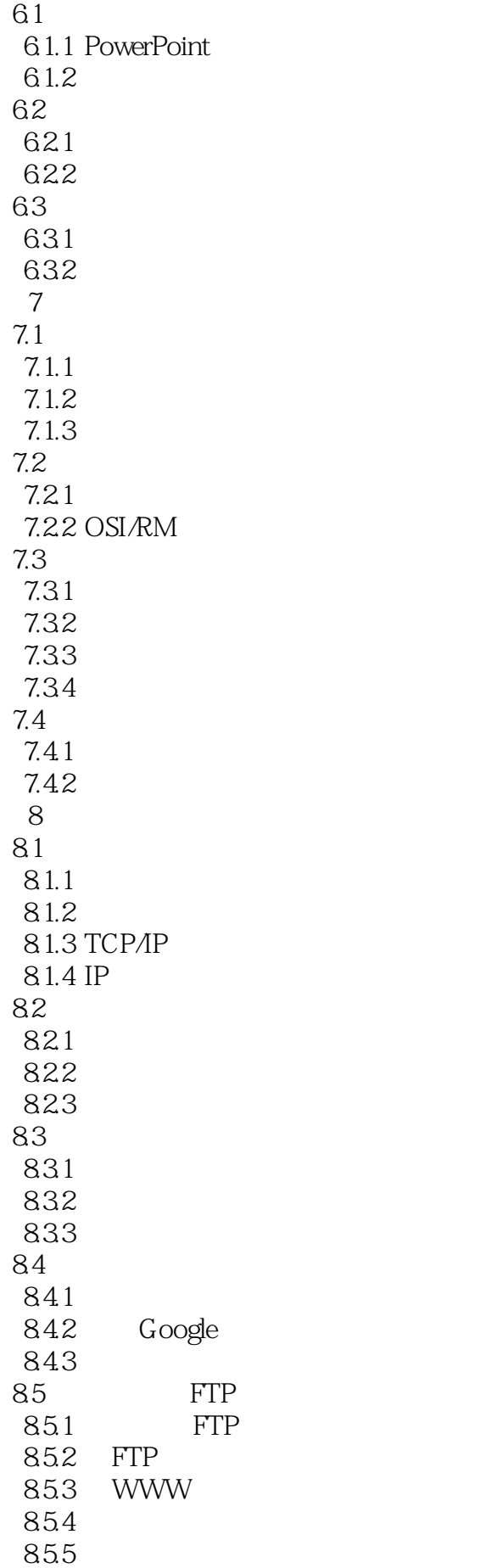

86 861 862 Web 863 8.7 FrontPage 87.1 87.2 FrontPage 2000 87.3 87.4 87.5 FTP 第9章 数据库基础及其工具软件Access 9.1  $9.1.1$  $9.1.2$ 9.2 Access  $9.21$  Access 9.22  $9.3\degree$ 9.31 9.32 9.33 9.34  $9.4$  $9.4.1$ 9.42 9.43  $9.44$ 第10章 多媒体技术的应用  $10.1$  $10.11$ 10.1.2 10.1.3  $10.2$ 10.2.1 10.22 10.23 10.2.4 Photoshop CS 10.3 10.3.1 10.32 10.4  $10.41$  $10.42$ 1043 10.5  $10.5.1$  $10.5.2$ 10.5.3 Flash MX 2004 11

 $11.1$  $11.1.1$  $11.1.2$  $11.1.3$  $11.1.4$  $11.2$  $11.21$  $11.22$  $11.3$  $11.31$ 11.32  $11.4$  $11.4.1$  $11.42$  $11.5$ 

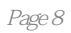

 $1$ 

本站所提供下载的PDF图书仅提供预览和简介,请支持正版图书。

:www.tushu000.com